# Analýza a návrh informačných systémov II 2

#### objektovo orientovaný návrh Peter Bednár

# Metódy

# Metódy

- Operácie nad členskými premennými objektov definované v danej triede
- Definujú sa podobne ako funkcie v C: typ návratovej hodnoty názov(zoznam parametrov) { telo metódy

- Definícia parametrov: zoznam dvojíc typ parametra názov parametra oddelený , (čiarkou)
- Metóda môže byť:
	- bez parametrov (prázdne zátvorky)
	- bez návratovej hodnoty: typ void

#### Metódy – príklad 1

#### **class** Motor {

}

```
String typ;
... // ostatné členské premenné
void nastartuj() {
    ...
}
void nastavPlyn(float plyn) {
    ...
}
```

```
float aktualnyVykon() {
    ...
```
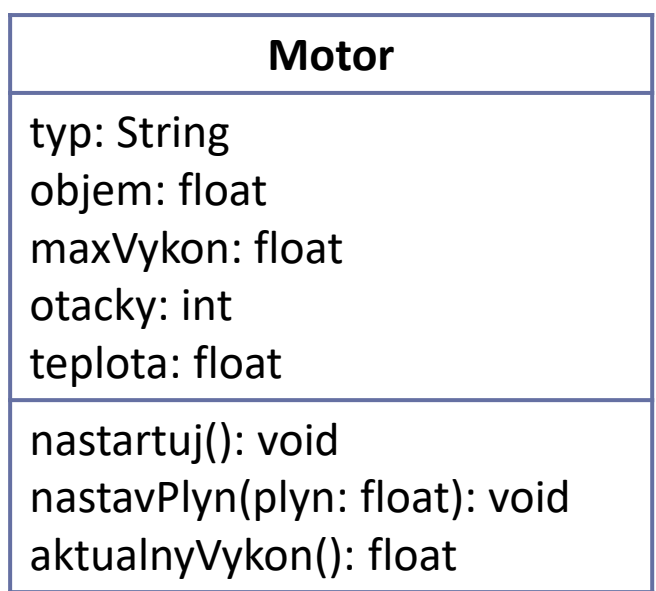

#### Metódy a členské premenné

• V rámci metódy môžeme priamo pristupovať k členským premenným triedy

```
int otacky;
...
void nastartuj() {
    otacky = 2000;
}
void nastavPlyn(float plyn) {
    if (otacky == 0) {
        return;
Príkaz return môžeme použiť 
    }
    otacky = (int)(50 * p1yn + 2000);
}
                           Nastavíme hodnotu 
                           členskej premennej
                        kedykoľvek na návrat z metódy
```
#### Metódy – príklad 2

```
class DruhyProgram {
```
}

```
public static void main(String args[]) {
   Motor motor1 = new Motor();
   Motor motor2 = new Motor();
   motor1.nastartuj();
   motor2.nastartuj();
   motor2.nastavPlyn(100); // nastav plyn na 100%
                            Volanie metód
```

```
System.out.println("motor1 otáčky: " + motor1.otacky);
// 2000 (nastavené v metóde nastartuj)
System.out.println("motor2 otáčky: " + motor2.otacky);
// 7000 = 50 * 100 + 2000 (nastavené v metóde nastavPlyn)
```
# Lokálne premenné

• V tele metódy môžeme definovať ľubovoľné lokálne premenné

```
float aktualnyVykon() {
   // vykon je lokálna premenná
    float vykon = 100 * (otacky / 5000)if (vykon > maxVykon) {
        return maxVykon;
    }
    return vykon;
}
                      Návratovú hodnotu 
                     vrátime v príkaze return
                                 Členské premenné
```
# Prekrývanie členských premenných (1)

- Lokálne premenné, alebo parametre metód sa môžu volať rovnako ako členské premenné
- Pre rozlíšenie je možné vždy pristupovať k členským premenným cez kľúčové slovo this

int otacky; *// členská premenná* ... void nastartuj() { menom, ako má členská premenná - prekrytie int otacky; otacky = 2000; Zmeníme iba lokálnu premennú this.otacky = 1000; } Vytvoríme lokálnu premennú s rovnakým Ak chceme zmeniť prekrytú členskú premennú, použijeme kľúčové slovo this

# Prekrývanie členských premenných (2)

• Podobne je to pri parametroch metód

```
int otacky; // členská premenná
    ...
    void nastavOtacky(int otacky) {
        this.otacky = otacky;
    }
• POZOR na chyby:
    void nastavOtacky(int otacky) {
        otacky = otacky;
    }
                                 Nastavíme členskú premennú podľa 
                                 parametra metódy
                               Chýba this, len sme nastavili lokálny 
                               parameter na tú istú hodnou, členská 
                               premenná sa po volaní metódy nezmení!
```
# Preťažovanie metód (1)

• V jednej triede je možné definovať viacero metód s tým istým menom – musia sa odlišovať typom a/alebo počtom parametrov (na názvoch parametrov nezáleží)

```
void nastartuj() { motor1.nastartuj();
}
```

```
void nastartuj(int otacky) { motor1.nastartuj(3000);
   this.otacky = otacky; // motor1.otacky = 3000
}
```
this.otacky = 2000; *// motor1.otacky = 2000*

#### Preťažovanie metód (2)

void nastartuj(float plyn) { motor1.nastartuj(50.0); nastartuj(2000, plyn); *// motor1.otacky = 2000 + 2500* } *// motor1.teplota = 60* Preťažené metódy sa môžu navzájom volať

```
void nastartuj(int otacky, motor1.nastartuj(3000, 50.0);
             float plyn) { // motor1.otacky = 2000 + 2500
   nastartuj(otacky, plyn, 60); // motor1.teplota = 60
}
```

```
this.otacky = otacky;
   this.teplota = teplota
   nastavPlyn(plyn);
}
```
void nastartuj(int otacky, motor1.nastartuj(2000, 10.0, 50); float plyn, *// motor1.otacky = 2000 + 500* int teplota) { *// motor1.teplota = 50*

#### Konštruktory

# Konštruktory (1)

- Špeciálne metódy určená na inicializáciu objektov po vytvorení
- Nemajú definovaný typ návratovej hodnoty a majú rovnaké meno ako trieda

```
class Motor {
    String typ;
    float objem;
    ...
   Motor() {
       typ = "EcoBoost";
       objem = 1.0;}
    ...
}
```
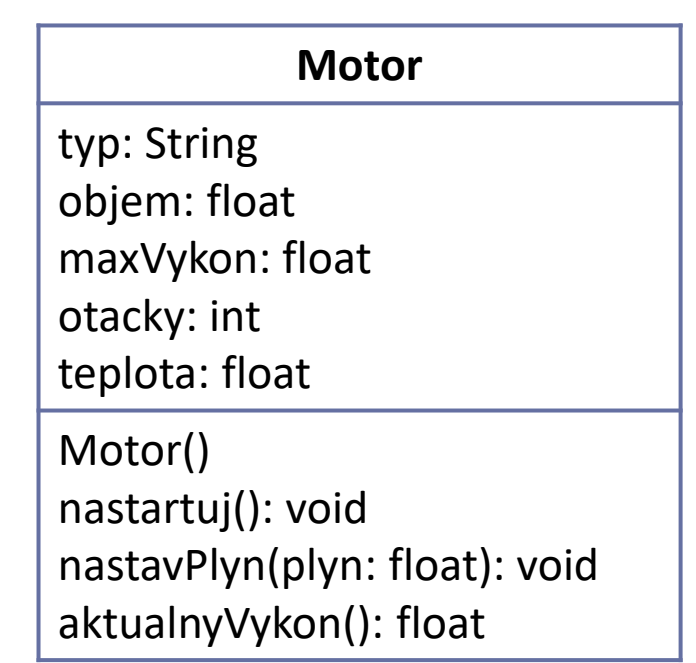

# Konštruktory (2)

• Konštruktory môžu mať parametre

```
...
Motor(String typ, float objem, float maxVykon) {
    this.typ = typ;this.objem = objem;
    this.maxVykon = maxVykon;
}
...
```
• Vytvorenie objektu:

}

**class** Motor {

```
Motor ecoboost1 = new Motor("EcoBoost", 1.0, 92.0);
// inicializuje sa typ, objem a maxVykon, ostatné majú 
// prednastavené hodnoty 0
```
#### Konštruktory (3)

• Konštruktory je možné preťažovať podobne ako metódy

```
Motor(String typ, float objem) {
    this(typ, objem, objem * 70);
}
Motor(String typ, float objem, float maxVykon) {
    this.typ = typ;this.objem = objem;
    this.maxVykon = maxVykon;
}
...
Motor motor1 = new Motor("Zetec", 1.0);
Motor motor2 = new Motor("EcoBoost", 1.2, 79);
                          Aj preťažené konštruktory sa môžu navzájom volať, 
                            odkazuje sa na nich cez kľúčové slovo this
```
# Statické metódy a statické premenné

# Statické metódy a premenné (1)

- Niekedy chceme naprogramovať kód bez toho aby sme vytvorili nejaký objekt
	- Napr. hlavná funkcia programu main
- Môžeme definovať statickú metódu pomocou slova **static**
- Podobne je možné definovať aj statické premenné
	- Často sa používajú na definovanie konštantných hodnôt, ktoré sa zdieľajú pre všetky objekty danej triedy

# Statické metódy a premenné (2)

- V normálnych metódach môžeme používať aj statické metódy a členské premenné
- V statických metódach iba statické (keďže neexistuje žiaden objekt, nemôžeme použiť this)

#### Statické metódy a premenné – príklad 1

```
class Motor {
    static float MAX_TEPLOTA = 150;
    int otacky;
    float teplota;
     ...
                                                          Motor
                                            MAX TEPLOTA: float = 150
                                            otacky: int
                                            teplota: float
                                            vypocitajTeplotu(otacky: int): float
```

```
static float vypocitajTeplotu(int otacky) {
   // teplota a otacky sú lokálne premenné, nie členské
    float teplota = (otacky - 2000) / 50.0 + 20;
    if (teplota > MAX_TEPLOTA) {
        return MAX_TEPLOTA;
    }
    return teplota;
}
                           Zo statickej metódy sa môžeme odkazovať na 
                           statické premenné
```
#### Statické metódy a premenné – príklad 2

```
class Motor {
    static float MAX_TEPLOTA = 150;
    ...
    void nastavOtacky(int otacky) {
        this.otacky = otacky;
        this.teplota = vypocitajTeplotu(otacky);
        if (this.teplota |= MAX_IEPLOTA) {
            System.out.printle<sup>("prehrievanie motora");</sup>
        }
    }
                         V nestatickej metóde môžeme volať statické metódy 
                         a odkazovať sa na statické premenné
```
**static** float vypocitajTeplotu(int otacky) {

*...*

}

#### Statické metódy a premenné – príklad 3

- V inej triede môžeme volať statické metódy alebo sa odkazovať na statické premenné cez Názov triedy.
- Pomocou názvu triedy môžeme rozlíšiť statickú premennú a v tej istej triede, ak je prekrytá lokálnou, alebo členskou premennou

```
class TretiProgram {
   public static void main(String args[]) {
       int teplota = Motor.vypocitajTeplotu(5000);
       System.out.println("maximálna teplota: " + 
                           Motor.MAX_TEPLOTA);
    }
```
#### Premenné zhrnutie

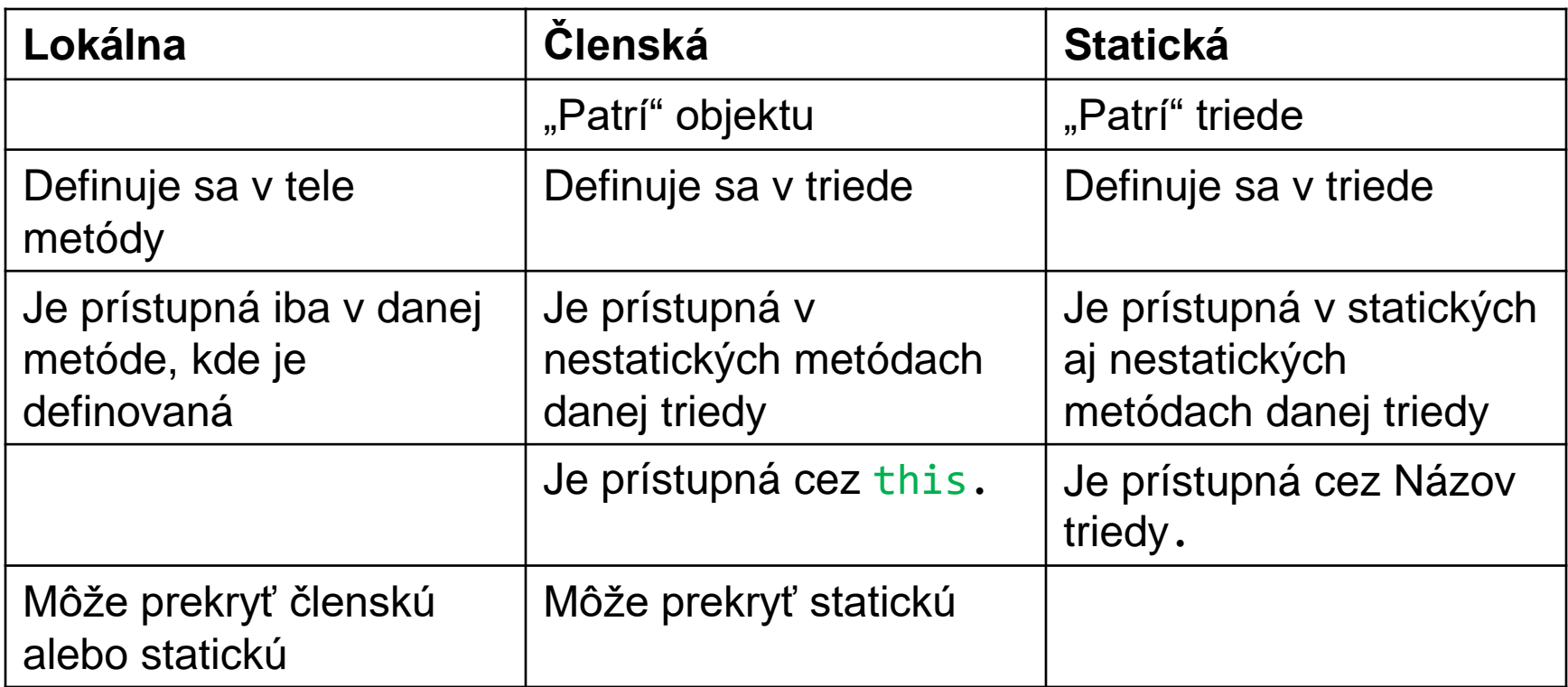

# Balíky v Jave

# Balíky (1)

- Umožňujú rozdeliť zložitejšie programy na moduly
- Jeden balík zoskupuje viacero súvisiacich tried
- Hierarchická štruktúra:
	- balík môže mať ďalšie pod-balíky
- Trieda sa do balíka zaradí kľúčovým slovom **package**
	- musí byť ako prvý príkaz pred definíciou triedy
- Na disku sú balíky reprezentované ako adresáre/podadresáre v ktorých sú zdrojové .java súbory tried

# Balíky – príklad (1)

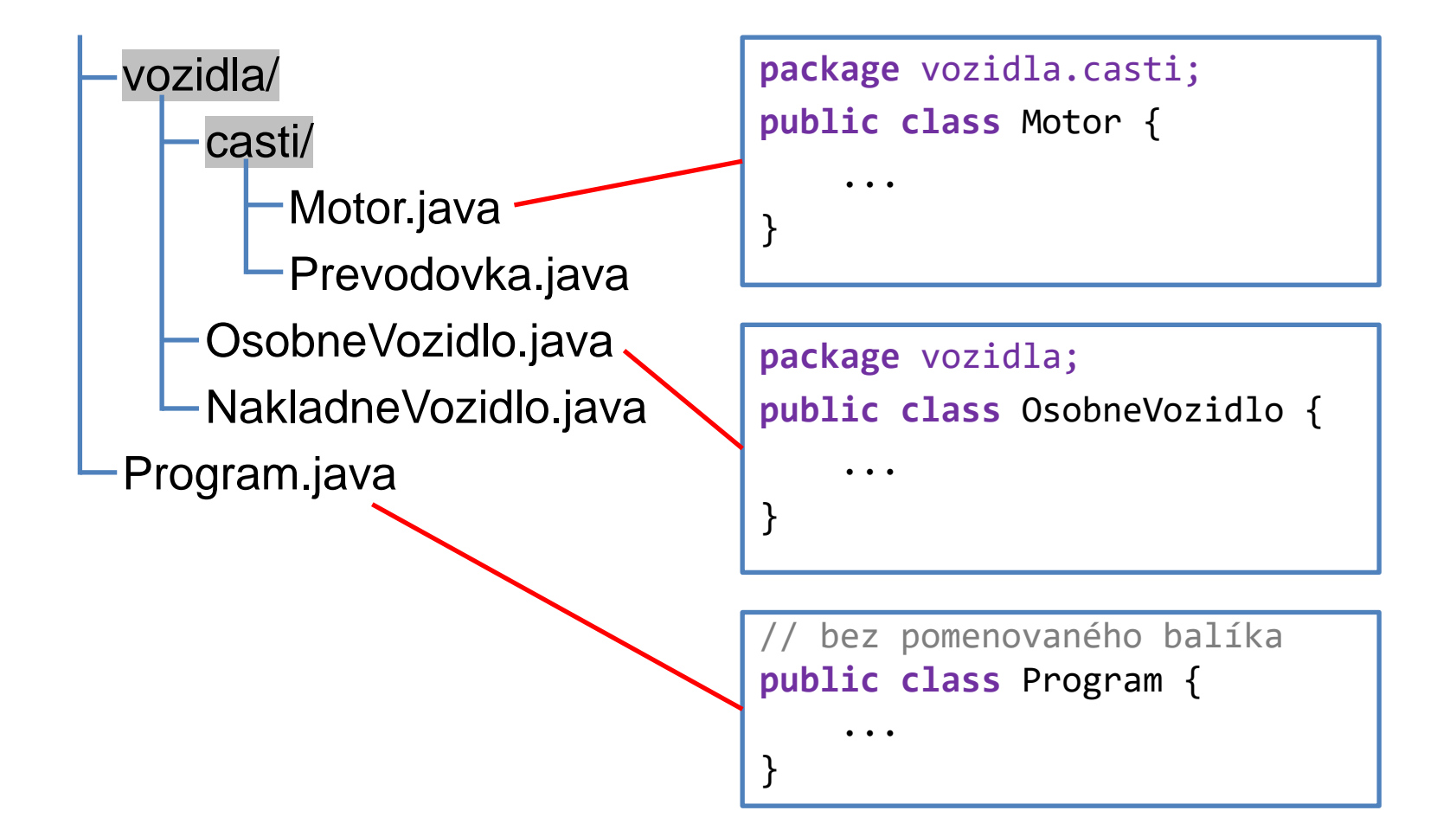

# Balíky (2)

- Ak chceme používať triedy z iného balíka, musíme ich importovať kľúčovým slovom **import**
- Pre importovanie jednej triedy: **import** cesta.Trieda;
- Pre importovanie všetkých tried z daného balíka: **import** cesta.\*;
- Môže byť uvedených viacero importov
- Musia byť uvedené za definíciou **package** a pred definíciou triedy

#### Balíky – príklad 2

**package** vozidla;

```
import vozidla.casti.*;
```
**public class** OsobneVozidlo {

}

}

**import** vozidla.\*; **import** vozidla.casti.Motor;

```
public class Program {
```
...

...

Pre triedu OsobneVozidlo importujeme všetky triedy z balíka vozidla.casti (Motor, Prevodovka)

Pre triedu Program všetky triedy z balíka vozidla (OsobneVozidlo, NakladneVozidlo) a triedu Motor z balíka vozidla.casti

# Relácie medzi objektami

# Relácie medzi objektami v UML

- Popisujú vzťahy medzi objektami
- Základné typy relácií:
	- Asociácia
	- Agregácia
	- Kompozícia
- Označenie kardinality:
	- 1 práve jeden
	- $-0.1 0$ , alebo jeden
	- 0..\* neobmedzený počet (aj žiaden)
	- *n*..*m* od *n* do *m* (*n* a *m* sú čísla)

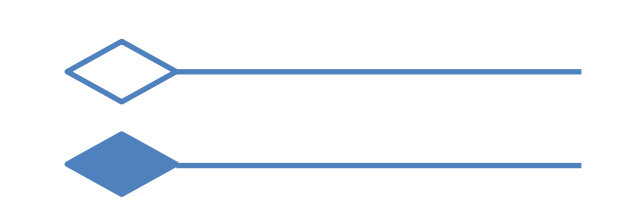

#### Asociácia - príklad

- Základný vzťah medzi dvoma typmi objektov
	- Jedno vozidlo môže mať max. jedného vodiča a neobmedzený počet pasažierov (môže byť aj prázdne)
	- Jedna osoba môže byť vodičom, alebo pasažierom max. v jednom vozidle

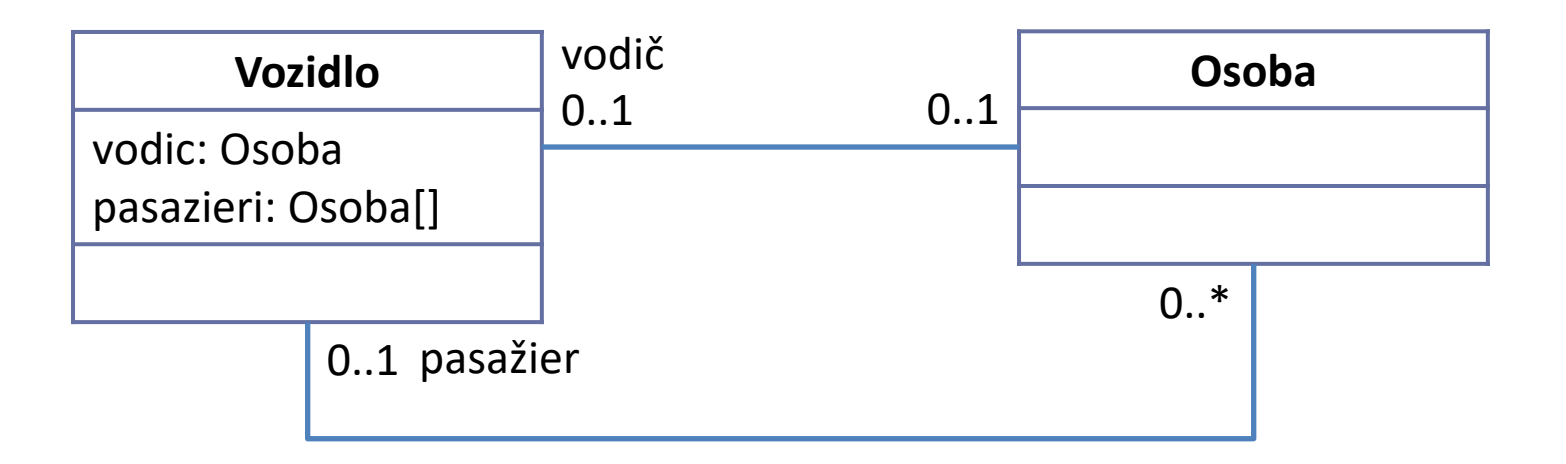

# Agregácia - príklad

- Vzťah typu celok/časť, požíva sa <u>ak časť môže existovať</u> samostatne
	- Podvozok musí mať aspoň jedno a max. 10 kolies
	- Koleso musí byť namontované na max. jednom podvozku
	- Koleso môže existovať samostatne a môžeme ho preniesť na iný podvozok

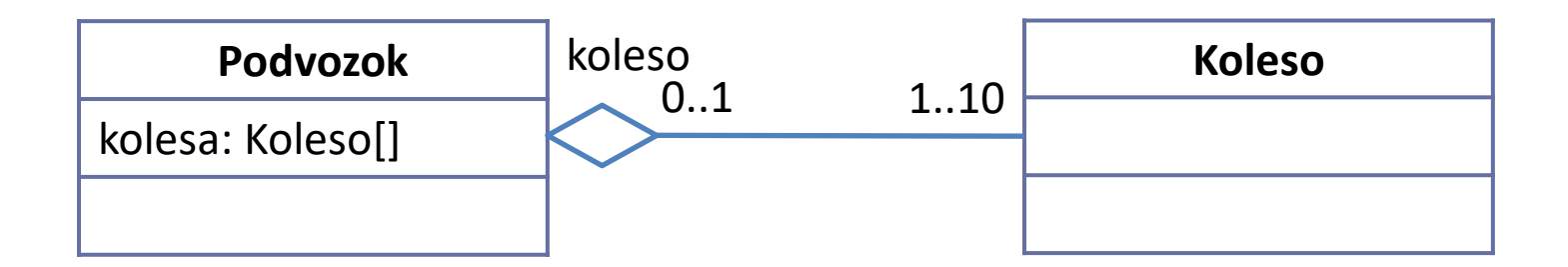

# Kompozícia - príklad

- Vzťah typu celok/časť, požíva sa **ak časť nemôže existova**ť samostatne
	- Budova musí mať aspoň jednu miestnosť
	- Miestnosť patrí práve do jednej budovy (nemôže existovať bez budovy)

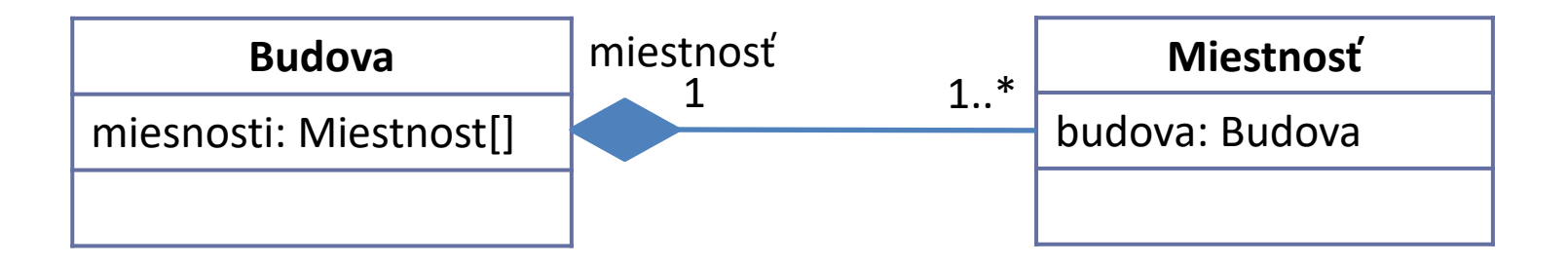

# **Zhrnutie**

- Metódy
- Konštruktory
- Preťažovanie metód a konštruktorov
- Statické metódy a premenné
- Balíky
- Vzťahy medzi objektami
	- Asociácia
	- Agregácia
	- Kompozícia